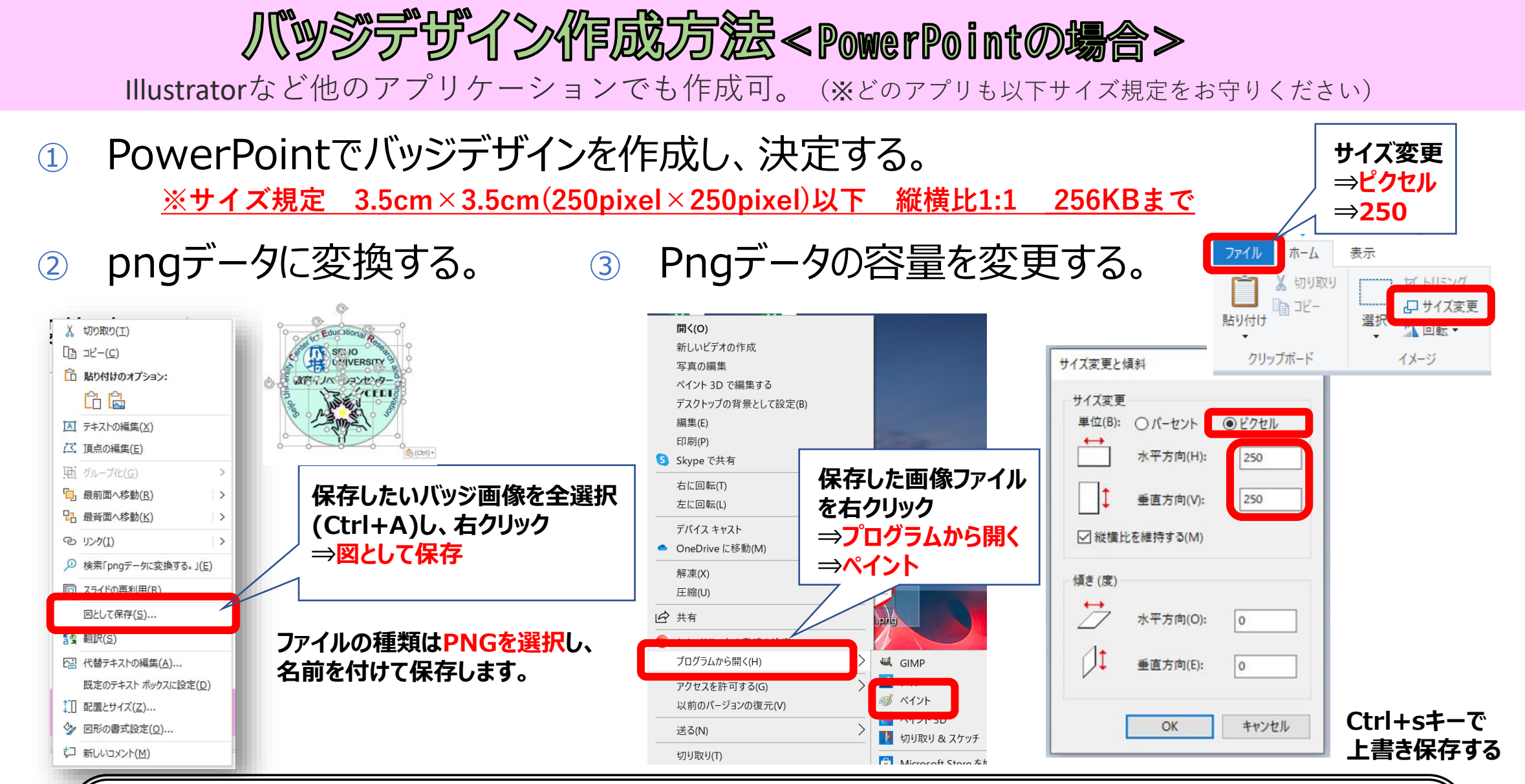

≪ 提出方法 ≫ 上記pngデータをメールに添付及び以下を記入の上、**成城大学 教育イノベーションセンター**(✉:[ceri@seijo.ac.jp](mailto:ceri@seijo.ac.jp)) へ送信 ≪メールタイトル≫ 第2回オープンバッジデザインコンテスト(応募) ≪ 本 文 ≫ ①応募者氏名(漢字・ひらがな) ②所属大学名(高校) ③学年 ④連絡が取れる電話番号

⑤受賞した場合の氏名の公表の可否(公表OK・公表不可(ペンネーム)) ⑥このデザインにした理由(150文字)

≪ 締 切 ≫ 2023年9月30日(土)